# Loadrunner Guide

Recognizing the showing off ways to get this books Loadrunner Guide is additionally useful. You have remained in right site to start getting this info. get the Loadrunner Guide link that we pay for here and check out the link.

You could purchase guide Loadrunner Guide or acquire it as soon as feasible. You could guickly download this Loadrunner Guide after getting deal. So, in the same way as you require the ebook swiftly, you can straight acquire it. Its suitably entirely simple and consequently fats, isnt it? You have to favor to in this make public

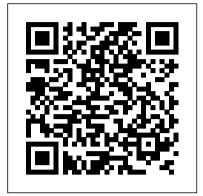

#### **LoadRunner Course | LoadRunner Training** Classes

First of all, I would like to thank Udemy Students for making my first course "Performance testing Using LoadRunner (Basics + advanced)" a hugely successful. We, at Isha, continue to strive hard to create new courses for Performance Testers. As part of this efforts, we have come up with a new course "Scripting for SAP GUI Protocol Using HP Load Runner is just a tool to

A Complete Performance Testing Guide With Examples

widely used Load Testing tool. Performance Test Results produced by HP Loadrunner are used as a benchmark against other tools. This online course is geared to make you a Loadrunner pro! LoadRunner Controller User's Guide loadrunner guide is available in our book collection an online access to it is set as public so you can download it instantly. Our digital library spans in multiple locations, allowing you to get the most less to the HP LoadRunner latency time to download any of our books Installation Guide. HP like this one. Merely said, the loadrunner guide is universally compatible with Page 1/4

Download and Install HP LoadRunner: FREE Community Edition

LoadRunner 2020 Community Edition Micro\_Focu s\_LoadRunner\_2020\_Community\_Edition.exe Micr describes how to install and o\_Focus\_LoadRunner\_2020\_Community\_Edition\_ Additional\_Components.exe

Trial Download - LoadRunner *Micro Focus* 

LoadRunner Controller User's Guide, Version 7.6 This manual, and the accompanying software and other documentation, is protected by U.S. and international copyright laws, and may be used only in accordance with the accompanying license agreement. Features of the software, and of other products and services of

Mercury Interactive LoadRunner: Application Load Testing Tools | Micro Focus Welcome to the LoadRunner Security Guide. This guide provides information for working with LoadRunner in a secure environment. Secure Implementation and Deployment This section provides information on implementing and deploying LoadRunner in a secure manner with the help of digital certificates.

mentalidadedecrescimento.com.br implement Performance testing. take you any where. You need to Loadrunner from Micro Focus is the most read and know about Performance testing, HTTP concepts, World Wide default? Web Concepts, Network concepts and Loadrunner Guide -

Loadrunner Guide -

applications work.

Solved: Upgrade loadrunner 12.02 to 12.63 - Micro Focus

general concpets on how web

What is LoadRunner? LoadRunner Tutorial Guide for Beginners Welcome to This Guide Welcome LoadRunner, a tool for performance testing, stresses your entire application to isolate and identify potential client, network, and server bottlenecks. This guide set up HP LoadRunner. This chapter

Guide

<u> Loadrunner Guide -</u> mkt.zegelipae.edu.pe

iseInstallationGuide LoadRunn - web\_reg\_save\_param erEnterprise, across-enterpris Loadrunner / Performance etoolforplanningandrunningmul testing Learn LoadRunner tipleperformance testprojects Series - #2 - How to install acrossdifferentgeographicloca LoadRunner? How to Quickly tions, stressesyourapplication Set Up and Run Performance stoisolateand identifypotenti Tests with Micro Focus

tlenecks.

Loadrunner 12.50 SAPGUI Protocol scripting -No Access to ... LoadRunner is a popular Load Testing Tool from HP. Its popularity lies in the fact that it significantly reduces the time and effort involved in manual testing by replacing manual users with virtual users. This reduces the time, cost and hardware that is required since a number of virtual users can work on a single computer.

LoadRunner Security Guide Hello! According to LoadRunner v12.60-12.63 Installation Guide, Do I just have to run v12.60 installer first, then run v12.63 Learning just Load Runner will not installer? Will the upgrade clear any scripts and data, or reset any settings and configuration to

> orrisrestaurant.com It takes two attributes - The first attribute is the source (C String) and the second attribute is the destination (LR parameter/variable). So this function saves the value of the C variable that we defined into the LR parameter `LRPlanName'.

HP LoadRunner WebTours guide LoadRunner Training - Manual correlation - LoadRunner videos LoadRunner Controller Tutorial | Manual Scenario | Part 1 | LoadRunner Testing Tool HP/Loadrunner Tool Tutorial for Beginners

HP LoadRunner Controller User's How to install LoadRunner 2020 (Latest Version) | IT Professional | Tester's World Loadrunner Correlation Part 1 - Loadrunner Tutorial 17

WelcometotheLoadRunnerEnterpr Ordinal value in correlation alclient, network, and server bot Load Runner Enterprise 2020

| VuGen Script Recording | LoadRunner Testing Tool Performance Testing with HP LoadRunner Online Training Course Overview Session

Manual Correction in HP/LoadRunner Tutorial How to Read a Book - NLS eReader <u>HumanWare How-To Series</u> INTERMEDIATE Tarot Book Recommendations (Video 2 of

# 3) Learn LoadRunner Series -#1 - Introduction to LoadRunner and its Architecture

Learn LoadRunner Series - #6 - LoadRunner Script Architecture Secrets Jake Gunnoe's lessons learned from a \$15 book launch! Self-Publishing School Review LoadRunner CorrelationBOOKISH PICTIONARY // ft. Mer Reads, Nayema's Reads, and MG's Library in Dallas, Texas! Learn LoadRunner Series - #16 Recording | LoadRunner Testing - Getting started with the advanced concepts in VuGen 5 Steps to Start Your Books To Learn Performance testing, Why we need to understand architecture? - Video7

LoadRunner Manual Correlation Checkpoints Controller Test Scenario Setup and Execution LoadRunner Online Training @ www.virtualnuggets.com Correlation Parameter Setup Runtime Settings in LoadRunner LoadRunner

Analysis Tutorial | what is SLA in LoadRunner Loadrunner Tutorial - Part 1 Learn LoadRunner Series - 01

Recording Secrets HP/Loadrunner Tutorial 9 : Correlation Manual

Correlation in LoadRunner

<u>Performance testing - How to</u> Build Stress Test using

<u>LoadRunner</u>

loadrunner guide that we will architecture? - Video7 very offer. It is not something like the costs. It's roughly what you obsession currently. This loadrunner guide, as one of the most full of zip sellers here will enormously be in the course of the best options to review. Therefore,

LoadRunner Scripting Tutorial the book and in fact this siteLoadrunner Tutorial - Part 1 are services themselves. Page <del>Learn LoadRunner Series 01</del> 1/4

LoadRunner VuGen Scripting Challenges

Beginners

HP LoadRunner WebTours guide

LoadRunner Training - Manual correlation LoadRunner videos LoadRunner Controller Tutorial | Manual Scenario | Part 1 | LoadRunner Testing Tool

How to install LoadRunner 2020 (Latest Version) | IT Professional | Tester's World Loadrunner Correlation Part 1 -Loadrunner Tutorial 17 Ordinal value in correlation web\_reg\_save\_param - Loadrunner / Performance testing Learn

LoadRunner Series - #2 - How to install LoadRunner? How to Quickly Set Up and Run Performance Tests with Micro Focus LoadRunner Enterprise 2020 LoadRunner Scripting Tutorial | VuGen Script Tool Performance Testing with HP LoadRunner Online Training Course Overview Session Manual

Correction in HP/LoadRunner Tutorial How to Read a Book -NLS eReader HumanWare How-To <u>Series</u> *INTERMEDIATE Tarot Book* Recommendations (Video 2 of 3)

### Learn LoadRunner Series - #1 -Introduction to LoadRunner and its Architecture

Learn LoadRunner Series - #6 -LoadRunner Script Architecture Secrets

Jake Gunnoe's lessons learned from a \$15 book launch! | Self-Publishing School Review LoadRunner CorrelationBOOKISH PICTIONARY // ft. Mer Reads, Nayema's Reads, and MG's Library in Dallas, Texas! Learn LoadRunner Series - #16 -Getting started with the advanced concepts in VuGen 5 Steps to Start Your Books To Learn Performance testing, Why we need to understand

LoadRunner Manual Correlation Checkpoints Controller Test Scenario Setup and Execution LoadRunner Online Training @ www.virtualnuggets.com Correlation Parameter Setup Runtime Settings in LoadRunner LoadRunner Analysis Tutorial | what is SLA in LoadRunner

Recording Secrets HP/Loadrunner Tutorial 9 : Correlation Manual Correlation in LoadRunner <u>Performance testing - How to</u> Build Stress Test using <u>LoadRunner</u> LoadRunner Enterprise

Installation Guide LoadRunner Professional HP/Loadrunner Tool Tutorial for reproduces real business processes. Scripts can be easily modified to emulate real user behavior. It emulates hundreds or thousands of concurrent virtual users, (with minimal hardware), to apply accurate workloads to any application and capture end-user response times for business processes and transactions, ensuring that applications meet requirements.

## HP Loadrunner Tutorial for Beginners - Guru99

Step 1) Click HPE LoadRunner in the unzipped folder. Step 2) Select the Destination folder and click on install button for Loadrunner installation. Step 3) Installation process starts. Step 4) Once installation is done. In the next screen, Select Microsoft Visual C++ 2010 Redistributable Package. Click OK button.

#### Loadrunner Guide

LoadRunner is a performance testing tool that was overtaken by Micro Focus in 2016. The tool supports various techniques and communication protocols and considered as the most amazing tool to conduct performance testing. The tool enjoys more than 85 percent of total market share in the performance testing

What is LoadRunner? LoadRunner Tutorial Guide for Beginners

Welcome to This Guide Welcome to the HP LoadRunner Controller User's Guide. This guide presents an overview of the HP LoadRunner testing process, and descri bes how to create and run HP LoadRunner scenarios using HP LoadRunner Controller in a Windows environment. HP

LoadRunner is HP's tool for application performance testing.

Loadrunner Guide Eventually, you will certainly discover a new experience and execution by spending more cash. nevertheless when? pull off you acknowledge that you require to acquire those all needs subsequently having significantly cash? Why don't you attempt to acquire something basic in the beginning? That's something that will guide you to understand even more around the globe,